## **Data Entry Guide for** *Compliance Assist!* **- Reporting Academic Program Goals Data**

Office of Institutional Assessment, University of Florida Office of the Provost

## **Evaluation (Measurement) Method:**

• State the measurement method

## **Results:**

- Briefly state your results
- Include or attach the data you collected in summary form

## **Use of Results:**

- State who reviewed the results.
- Refer to the results that were reviewed.
- State actions taken in past tense. For example:
	- o "Based on our review, we decided to…"
	- o "Our results led us to modify our goal to…"
	- o "We developed a new measure for this long term goal based on our review…"

Compliance Assist data entry window for program goals:

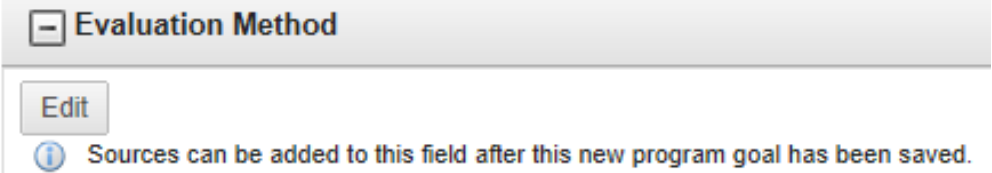

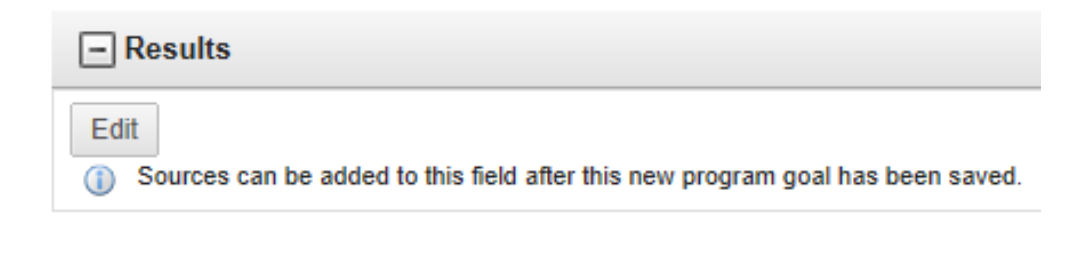

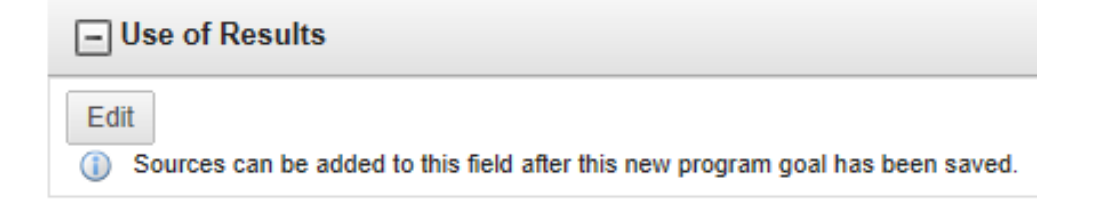

When you click "edit", a text window opens – enter the text and attach any documents, then "update."